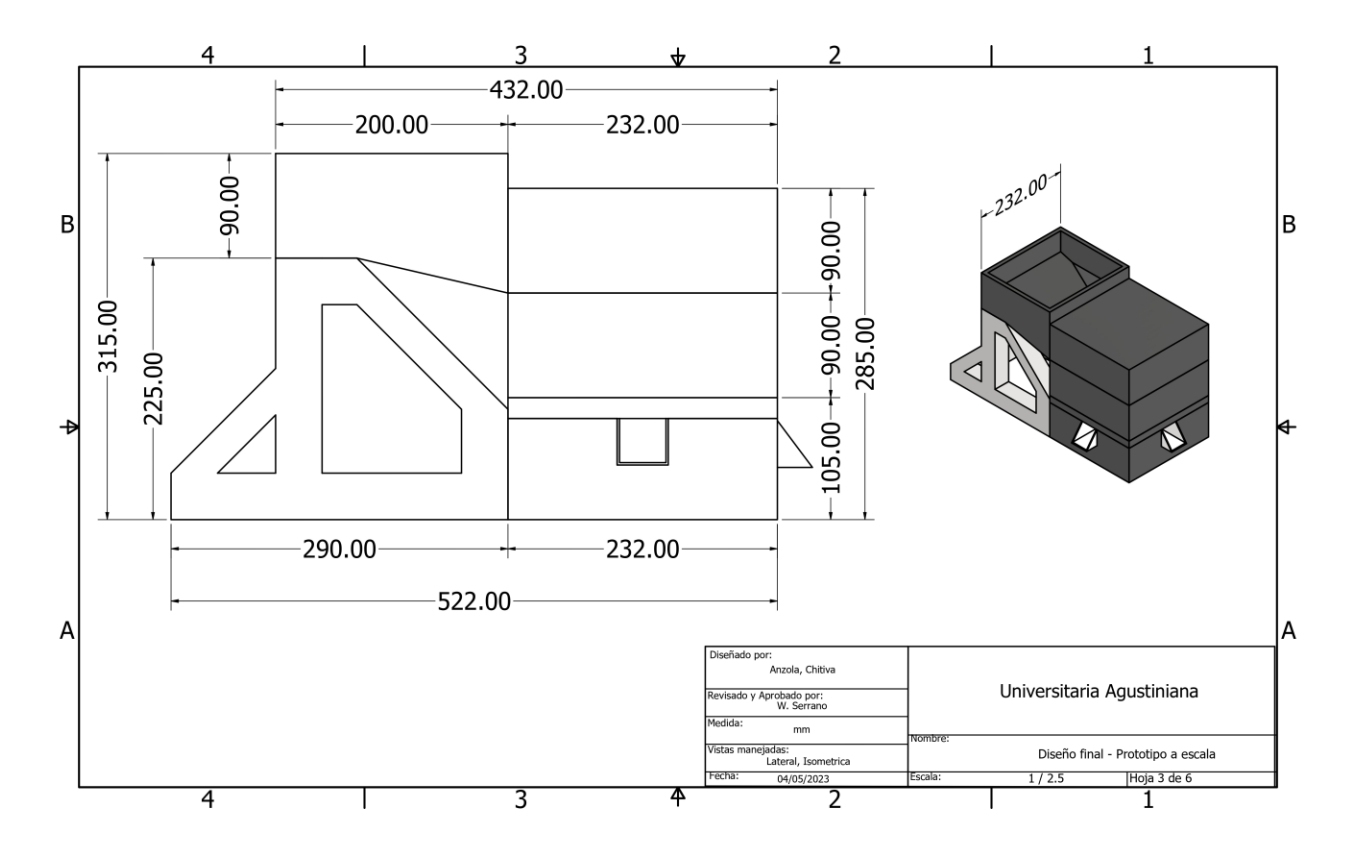

Anexo 18. Diseño final – Prototipo a escala (Autoría Propia, 2023)

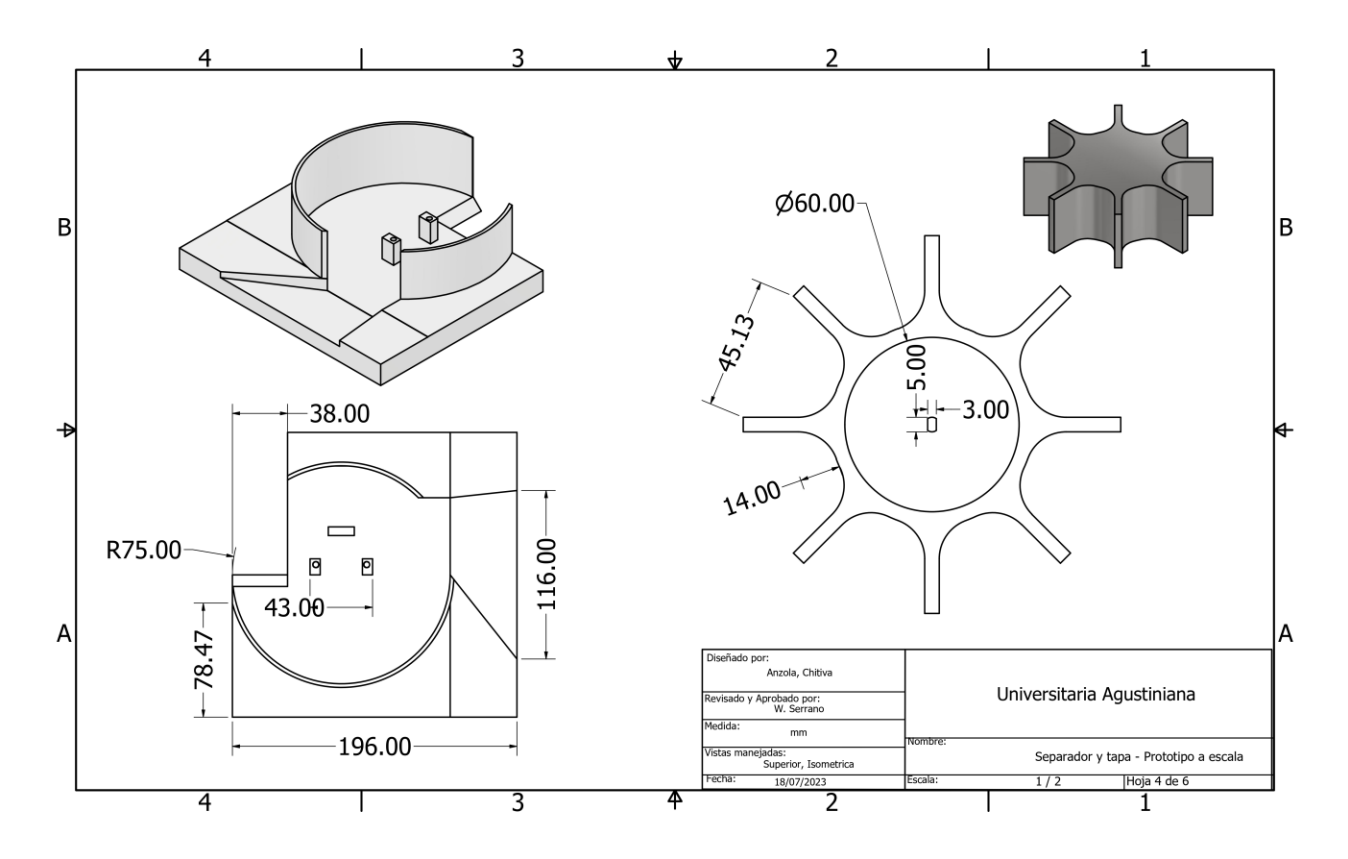

Anexo 19. Separador y tapa– Prototipo a escala (Autoría Propia, 2023)

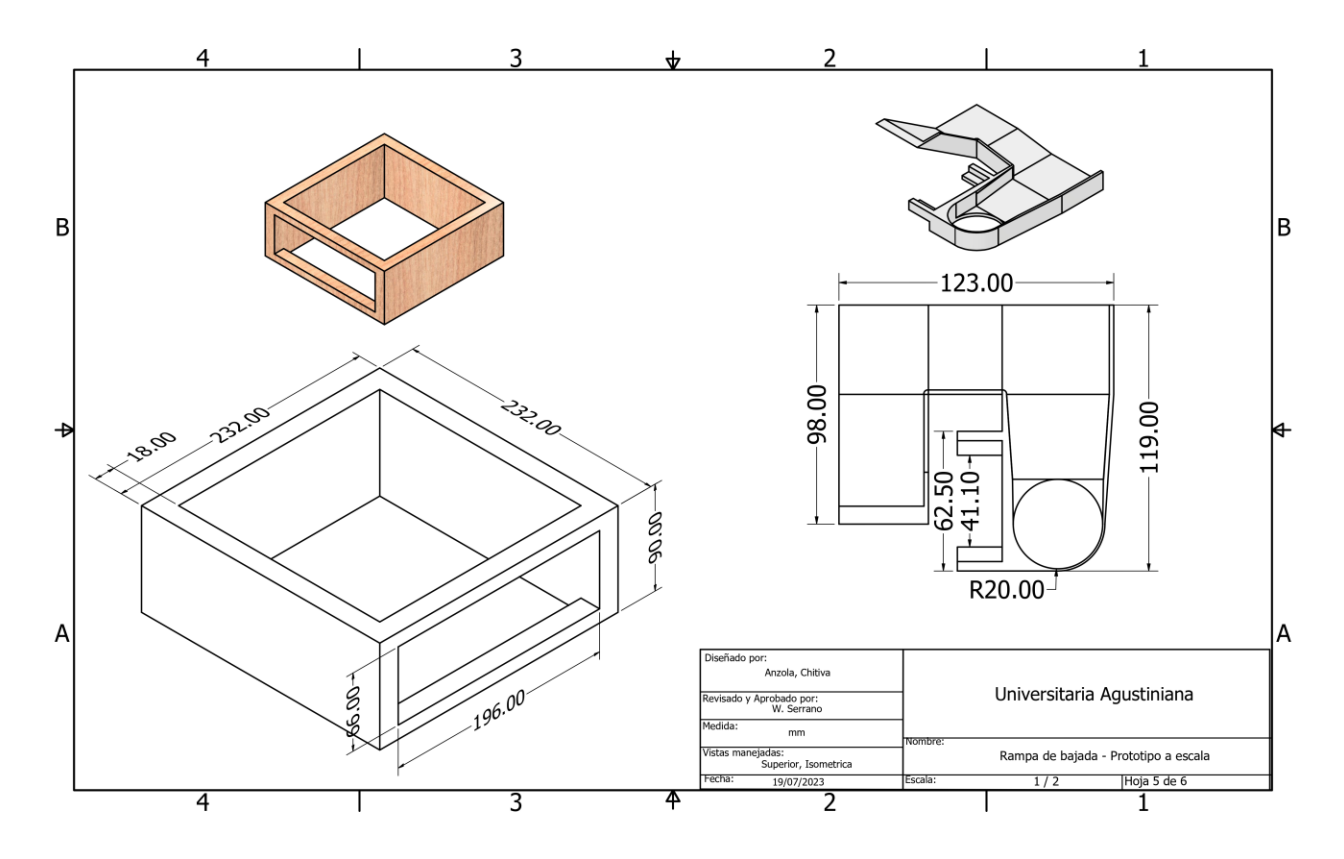

Anexo 20. Rampa de bajada– Prototipo a escala (Autoría Propia, 2023)

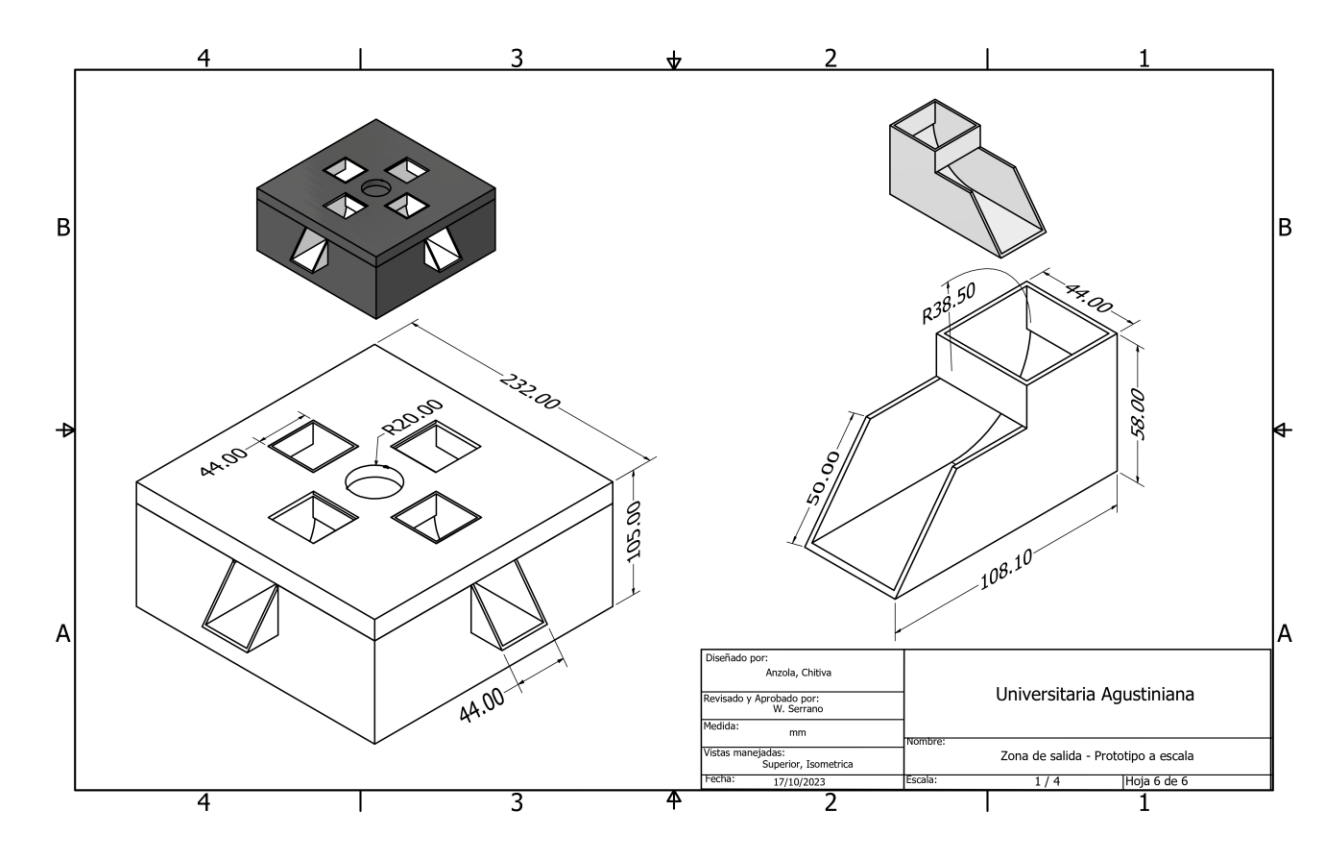

Anexo 21. Zona de salida – Prototipo a escala (Autoría Propia, 2023)

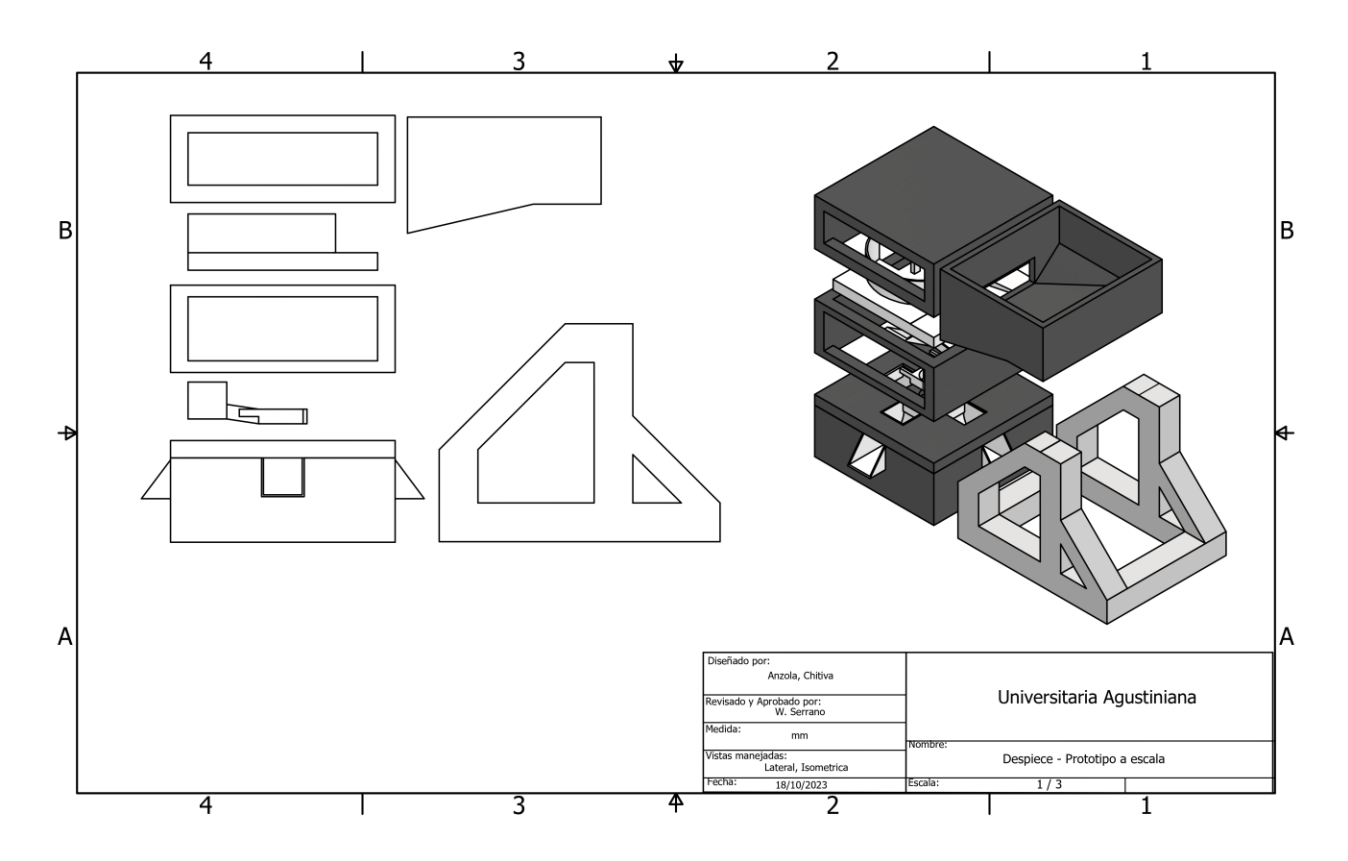

Anexo 22. Despiece – Prototipo a escala (Autoría Propia, 2023)

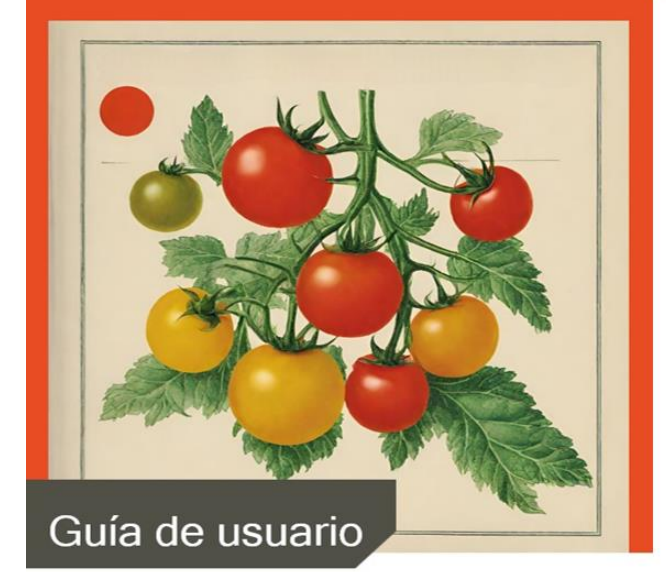

Sistema de Clasificación de Tomates con visión artificial

## **TABLA DE CONTENIDO**

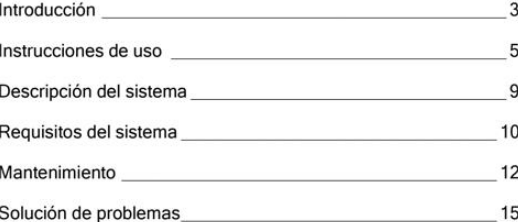

# **INTRODUCCIÓN**

Bienvenidos al Manual de Usuario de la Máquina de Clasificación de Tomates con Visión Artificial. Este documento está diseñado para proporcionar a nuestros usuarios una guía completa y detallada sobre el funcionamiento de este avanzado sistema de clasificación de tomates.

La máquina de clasificación de tomates con visión artificial representa un avance significativo en la industria agrícola, permitiendo una clasificación precisa y eficiente de los tomates en función de su calidad, tamaño y otros atributos clave. Para aprovechar al máximo esta tecnología y garantizar un rendimiento óptimo, es esencial comprender su operación y mantenimiento.

En este manual, encontrarán instrucciones detalladas sobre la instalación, operación, mantenimiento y solución de problemas de la máquina. Además, proporcionaremos consejos de seguridad esenciales para garantizar que su experiencia con el equipo sea segura y efectiva.

Nuestro objetivo es empoderar a los usuarios, desde agricultores y procesadores de alimentos hasta ingenieros y técnicos, para aprovechar al máximo esta innovadora herramienta y optimizar sus operaciones. Si tienen alguna pregunta o necesitan asistencia adicional, nuestro equipo de soporte técnico está a su disposición para ayudar en todo momento.

Les agradecemos por elegir nuestra máquina de clasificación de tomates con visión artificial y confiar en nuestra tecnología para mejorar sus procesos. Esperamos que este manual les sea de gran utilidad y les permita aprovechar al máximo las capacidades de este equipo.

Atentamente,

Miguel Ángel Anzola Florido y Laura Camila Chitiva Sáenz.

### **INSTRUCCIONES DE USO**

Antes de comenzar a utilizar la máquina, le recomendamos leer atentamente estas instrucciones detalladas paso a paso para aprovechar al máximo sus capacidades y garantizar un funcionamiento sin problemas.

#### Paso 1: Conectar la Máquina a la Alimentación

Conecte el cable de alimentación a una fuente de energía eléctrica y asegúrese de que esté debidamente enchufado a la máquina. Verifique que la máquina esté apagada antes de proceder.

#### Paso 2: Abrir la Interfaz Gráfica

Encienda la máquina y espere a que el sistema se inicie correctamente. Abra la interfaz gráfica, debe aparecer en la pantalla.

#### Paso 3: Ingresar con su Usuario

Ingrese su nombre de usuario y contraseña en la interfaz de inicio de sesión. Si no tiene un usuario asignado, siga las instrucciones para crear uno.

#### Paso 4: Iniciar el Proceso

Una vez iniciada la sesión, haga clic en el botón "Inicio" en el programa para comenzar el proceso de clasificación de tomates.

#### Paso 5: Colocar Canastas

Coloque una canasta vacía en cada una de las salidas del prototipo de la máquina. Asegúrese de que estén correctamente posicionadas.

#### Paso 6: Alimentar Tomates

Introduzca los tomates en el sistema a través de la tolva designada. La máquina comenzará a procesar los tomates automáticamente.

#### Paso 7: Monitorear el Proceso

Siga el progreso del proceso a través de la interfaz gráfica. Podrá ver una imagen en tiempo real de la clasificación de los tomates y un contador que muestra la cantidad de tomates clasificados por calidad.

#### Paso 8: Apagar la Máquina

Una vez que haya terminado de clasificar los tomates, haga clic en el botón correspondiente en la interfaz para apagar la máquina. Espere a que se complete el proceso de apagado.

### Paso 9: Desconectar de la Alimentación

Desconecte la máquina de la fuente de alimentación eléctrica de manera segura. Asegúrese de que la máquina esté completamente apagada antes de desconectarla.

Para su conveniencia, además de las instrucciones detalladas en este manual, también hemos preparado un diagrama interactivo que ilustra visualmente cada uno de los pasos de operación. Si alguna vez se siente inseguro acerca de cómo proceder, consulte el diagrama para obtener una referencia visual clara.

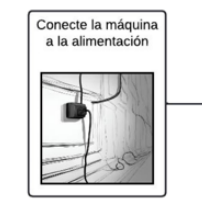

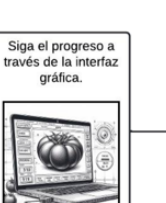

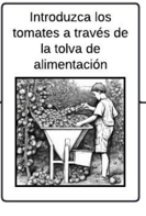

Abra la interfaz

grafica e iniciar<br>sesión

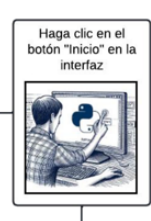

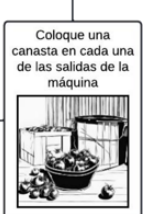

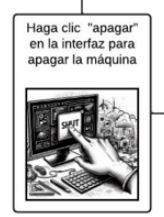

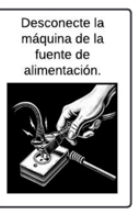

# **DESCRIPCIÓN DEL SISTEMA**

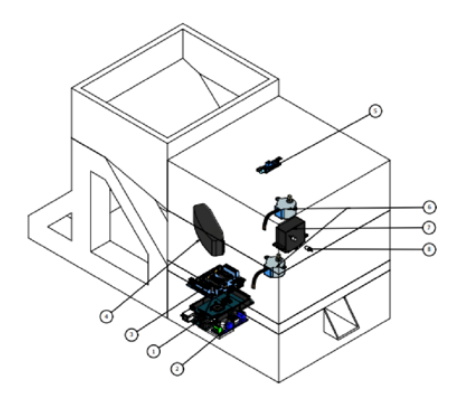

## **REQUISITOS DEL SISTEMA**

En el apartado de las especificaciones técnicas del sistema, estas son las siguientes:

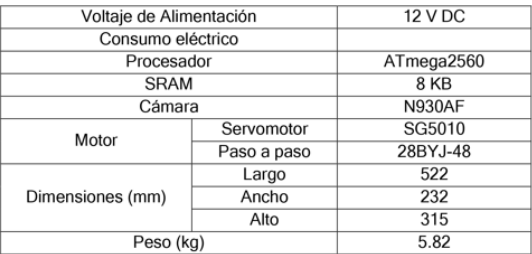

Además, para sacar el mayor provecho a la máquina, se recomienda seguir las siguientes indicaciones.

#### Requerimientos de software:

Es esencial el uso de nuestra interfaz para lograr el funcionamiento correcto de la máquina. Esta misma es compatible con los principales sistemas operativos, tales

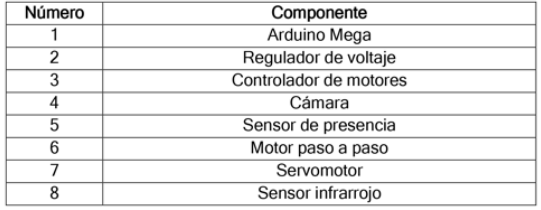

como Windows y Linux (próximamente disponible en plataformas móviles).

Requerimientos de hardware:

- Como se dio a entender en el apartado anterior, usted necesitara un equipo combatible para la instalación de nuestro software
- · En cuanto al apartado de la alimentación, se necesitará una conexión estándar de 110V AC a 60Hz.
- · Asimismo, se recomienda seguir las indicaciones para el mantenimiento de la maquina que encontrara en el apartado dedicado a este tema.
- · El mantener la maquina en un ambiente indicado es esencial para asegurar la mayor vida útil que la maquina puede ofrecer.

### **MANTENIMIENTO**

Mantener su Máquina de Clasificación de Tomates con Visión Artificial en óptimas condiciones es esencial para garantizar un funcionamiento confiable y una vida útil prolongada. En esta sección, proporcionaremos instrucciones sobre cómo realizar el mantenimiento regular y cómo abordar problemas comunes de mantenimiento.

Limpieza regular:

- · La limpieza regular de la máquina es esencial para evitar la acumulación de residuos y garantizar la precisión en la clasificación de tomates.
- · Apague y desenchufe la máquina antes de realizar cualquier tarea de limpieza.
- · Utilice un paño suave y húmedo con agua y, si es necesario, un detergente suave para limpiar las superficies exteriores.
- Evite el uso de productos químicos corrosivos o abrasivos que puedan dañar la superficie de la máquina.

· Asegúrese de que la máquina esté completamente seca antes de volver a encenderla.

Inspección de piezas móviles:

- · Periódicamente, inspeccione las partes móviles de la máquina como la compuerta y el engranaje de separación, en busca de desgaste o daños.
- · Si nota algún signo de desgaste excesivo o daño, comuníquese con el servicio de soporte técnico para su reemplazo o reparación.

Problemas comunes de mantenimiento:

- · Atascos de tomates: Si experimenta un atasco de tomates en la máquina, apague la máquina, desconéctela y retire con cuidado los tomates. Asegúrese de que no quede ningún residuo que pueda obstruir el funcionamiento.
- · Pérdida de precisión: Si la máquina parece estar perdiendo precisión en la clasificación, verifique la limpieza de la cámara. La suciedad o el polvo en estas áreas pueden afectar el rendimiento.

· Ruidos anormales: Si escucha ruidos anormales durante la operación, apague la máquina de inmediato y verifique si hay objetos extraños o partes sueltas. Asegúrese de que todas las conexiones y componentes estén asegurados correctamente.

Recuerde que, para problemas de mantenimiento más complejos o si no está seguro de cómo abordar una situación, póngase en contacto con nuestro servicio de soporte técnico para obtener asistencia adicional.

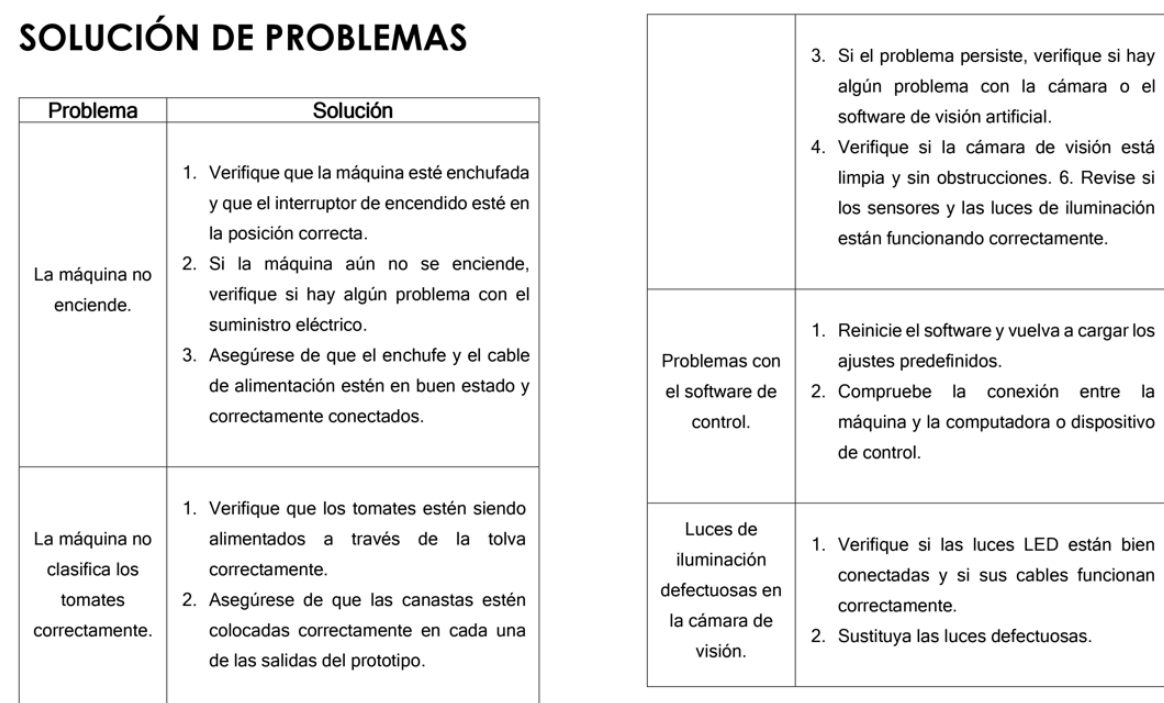

Anexo 23. Guía de usuario (Autoría Propia, 2023)

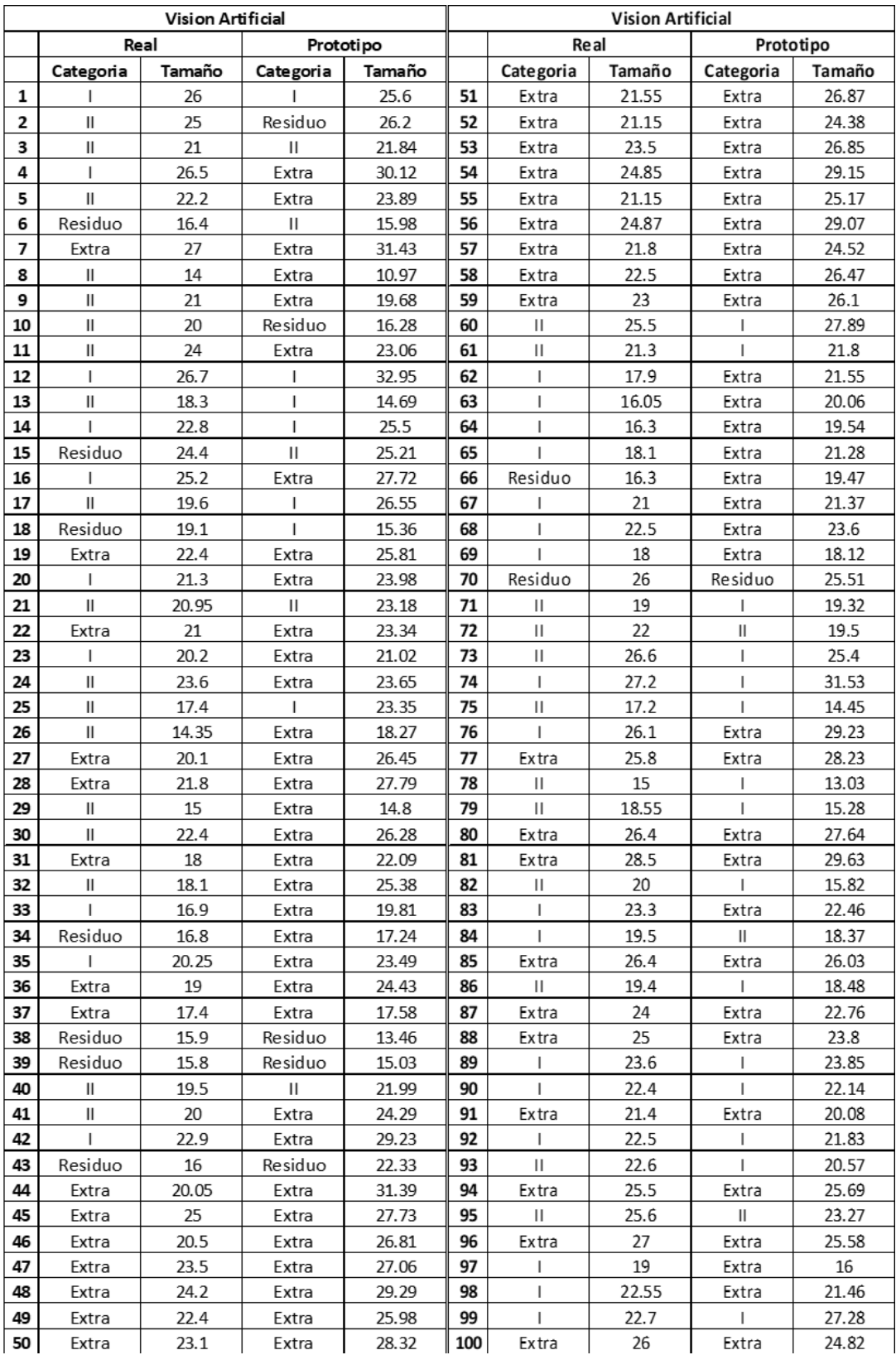

|    | <b>Red Neuronal</b>    |         |                 |         |     | <b>Red Neuronal</b> |               |           |               |  |
|----|------------------------|---------|-----------------|---------|-----|---------------------|---------------|-----------|---------------|--|
|    | Real                   |         | Prototipo       |         |     | Real                |               |           | Prototipo     |  |
|    | Categoria              | Tamaño  | Categoria       | Tamaño  |     | Categoria           | <b>Tamaño</b> | Categoria | <b>Tamaño</b> |  |
| 1  |                        | Pequeño |                 | Grande  | 51  | Ш                   | Grande        |           | Grande        |  |
| 2  | I                      | Pequeño | т               | Grande  | 52  | Ш                   | Pequeño       | Extra     | Pequeño       |  |
| з  | T                      | Grande  | т               | Grande  | 53  | Ш                   | Pequeño       |           | Pequeño       |  |
| 4  | Extra                  | Grande  | Extra           | Grande  | 54  | <b>Extra</b>        | Pequeño       | I         | Pequeño       |  |
| 5  | I                      | Pequeño |                 | Pequeño | 55  | <b>Extra</b>        | Pequeño       | I         | Grande        |  |
| 6  | Ш                      | Pequeño | Residuos        |         | 56  | Extra               | Pequeño       | L         | Pequeño       |  |
| 7  | Ш                      | Pequeño | 1               | Pequeño | 57  | Ш                   | Pequeño       | T         | Grande        |  |
| 8  | L                      | Pequeño | ı               | Grande  | 58  | T                   | Pequeño       | Т         | Pequeño       |  |
| 9  | L                      | Grande  | Т               | Grande  | 59  | Т                   | Pequeño       | Ш         | Pequeño       |  |
| 10 | Ш                      | Grande  | Ш               | Grande  | 60  | Ш                   | Pequeño       | L         | Pequeño       |  |
| 11 | Extra                  | Grande  |                 | Grande  | 61  | Ш                   | Pequeño       | ı         | Pequeño       |  |
| 12 | Extra                  | Grande  | Extra           | Grande  | 62  | T                   | Pequeño       |           | Grande        |  |
| 13 | Extra                  | Grande  | <b>Extra</b>    | Grande  | 63  | T                   | Pequeño       | I         | Pequeño       |  |
| 14 | т                      | Grande  |                 | Grande  | 64  | Ш                   | Pequeño       | L         | Pequeño       |  |
| 15 | Residuos               |         |                 | Grande  | 65  | $\mathsf{II}$       | Pequeño       | L         | Pequeño       |  |
| 16 | Residuos               |         | Residuos        |         | 66  | Ш                   | Pequeño       | Ш         | Pequeño       |  |
| 17 | T                      | Pequeño |                 | Grande  | 67  | Extra               | Grande        | Extra     | Grande        |  |
| 18 | <b>Extra</b>           | Pequeño | <b>Extra</b>    | Grande  | 68  | Ш                   | Grande        | Ш         | Grande        |  |
| 19 | I                      | Pequeño | T               | Pequeño | 69  | Extra               | Grande        |           | Grande        |  |
| 20 | I                      | Pequeño | ı               | Pequeño | 70  | <b>Extra</b>        | Grande        | Extra     | Grande        |  |
| 21 | Ш                      | Pequeño | <b>Residuos</b> |         | 71  | Extra               | Pequeño       |           | Pequeño       |  |
| 22 | Ш                      | Pequeño |                 | Pequeño | 72  |                     | Pequeño       | Т         | Grande        |  |
| 23 | Ш                      | Pequeño | <b>Desechos</b> |         | 73  | ı                   | Pequeño       | L         | Pequeño       |  |
| 24 | I                      | Pequeño |                 | Pequeño | 74  | T                   | Pequeño       | I         | Grande        |  |
| 25 | Extra                  | Grande  | Extra           | Grande  | 75  | Ш                   | Grande        |           | Grande        |  |
| 26 | Extra                  | Grande  | Extra           | Grande  | 76  | Extra               | Grande        | Extra     | Grande        |  |
| 27 | Extra                  | Grande  | т               | Grande  | 77  | Extra               | Grande        | т         | Grande        |  |
| 28 | Extra                  | Grande  | <b>Extra</b>    | Grande  | 78  | Extra               | Pequeño       | î.        | Pequeño       |  |
| 29 | Extra                  | Grande  | Extra           | Grande  | 79  | ı                   | Pequeño       | î.        | Pequeño       |  |
| 30 | Extra                  | Grande  | Extra           | Grande  | 80  | T                   | Pequeño       | Ĭ.        | Pequeño       |  |
| 31 | I                      | Pequeño |                 | Grande  | 81  | Ш                   | Pequeño       | i         | Grande        |  |
| 32 | Ш                      | Pequeño | Desechos        |         | 82  | Extra               | Grande        | î.        | Grande        |  |
| 33 | Ш                      | Pequeño | 1               | Grande  | 83  | Extra               | Grande        | Extra     | Grande        |  |
| 34 | $\mathbf{I}$           | Pequeño | т               | Pequeño | 84  | Extra               | Grande        | Extra     | Grande        |  |
| 35 | L                      | Pequeño | ı               | Pequeño | 85  | Extra               | Grande        |           | Grande        |  |
| 36 | I                      | Pequeño |                 | Grande  | 86  |                     | Pequeño       | T         | Pequeño       |  |
| 37 | Extra                  | Grande  | Extra           | Grande  | 87  | ı                   | Pequeño       | L         | Grande        |  |
| 38 | Extra                  | Grande  | Extra           | Grande  | 88  | Ш                   | Peaueño       | I         | Pequeño       |  |
| 39 | Extra                  | Grande  | Ť.              | Grande  | 89  | Т                   | Pequeño       | I         | Pequeño       |  |
| 40 | L                      | Pequeño | T               | Grande  | 90  | Ш                   | Pequeño       | I         | Pequeño       |  |
| 41 | $\mathbf{I}\mathbf{I}$ | Pequeño |                 | Pequeño | 91  | L                   | Pequeño       | I         | Pequeño       |  |
| 42 | Extra                  | Pequeño | Extra           | Grande  | 92  | Ш                   | Pequeño       | T         | Pequeño       |  |
| 43 | Ш                      | Pequeño | î.              | Pequeño | 93  | T                   | Pequeño       | T         | Grande        |  |
| 44 | Ш                      | Pequeño | <b>Desechos</b> | L.      | 94  | Extra               | Pequeño       | T         | Pequeño       |  |
| 45 | Extra                  | Pequeño |                 | Pequeño | 95  | Extra               | Pequeño       | Extra     | Grande        |  |
| 46 | Extra                  | Grande  | Extra           | Grande  | 96  | Extra               | Pequeño       |           | Pequeño       |  |
| 47 | Extra                  | Grande  | T               | Grande  | 97  | ı                   | Pequeño       | Т         | Pequeño       |  |
| 48 | I                      | Grande  | ı               | Grande  | 98  | Т                   | Pequeño       | L         | Pequeño       |  |
| 49 | Extra                  | Grande  | п               | Grande  | 99  | Ш                   | Pequeño       | L         | Pequeño       |  |
| 50 | Extra                  | Grande  | Extra           | Grande  | 100 | Ш                   | Pequeño       | Ш         | Pequeño       |  |

Anexo 24. Resultados de pruebas (Autoría Propia, 2023)

### Lista de Referencias

- Agro Bayer. (s.f.). Cultivo de Tomate en Colombia | Agro Bayer Colombia. Productos Agrícolas y Protección de Cultivos | Agro Bayer Colombia. Recuperado de: https://www.agro.bayer.co/esco/cultivos/tomate.html#:~:text=El%20tomate%20es%20plantado%20en,62,3%20tonela das%20por%20hectárea.
- Aguirre, J., Cardenas, I. (2012). *Sistema mecatrónico de monitoreo y control de calidad de tomates empleando visión artificial* (Trabajo de Grado, Instituto Politécnico Nacional). Recuperado de: https://tesis.ipn.mx/handle/123456789/18706
- Amazon. (s.f.) "NexiGo N930AF webcam with microphone for desktop." Amazon.com. Accessed: Oct. 18, 2023. [Online]. Recuperado de: [https://www.amazon.com/gp/product/B08931JJLV/ref=ppx\\_yo\\_dt\\_b\\_asin\\_title\\_o01](https://www.amazon.com/gp/product/B08931JJLV/ref=ppx_yo_dt_b_asin_title_o01_s00?ie=UTF8&th=1)  $s00$ ?ie=UTF8 $&$ amp;th=1
- Andaluz, V. M. A., Peñafiel, C. A. E., Andaluz, D. C. A., & Martínez, O. G. (2022). Dispositivo que permite la identificación por tipo y tamaño de la naranjilla y del tomate de árbol mediante visión artificial para mejorar la producción en PYMES*. AlfaPublicaciones*, 4(3.1), 127-1
- Anna Bosch Rué, A. Casas Roma, J. y Lozano Bagén, T. (2019). *Deep learning: principios y fundamentos.* Barcelona, España: Editorial UOC. Recuperado de: https://elibro.net/es/ereader/uniagustiniana/126167?page=3.
- Arduino. (s.f.). *Arduino Catalogue of Products.*  Octopart. Recuperado de: https://octopart.com/datasheet/arduino+mega+2560+rev3-arduino-29408153
- Arévalo, V., González, J., & Ambrosio, G. (2004). La librería de visión artificial opencv. aplicación a la docencia e investigación. *Base Informática*, 40, 61-66.
- Armenteros, A. M. R., Balboa, J. L. G., & Mingorance, J. L. M. (2010). Error, incertidumbre, precisión y exactitud, términos asociados a la calidad espacial del dato geográfico. In Catastro: formación, investigación y empresa: Selección de ponencias del I Congreso Internacional sobre catastro unificado y multipropósito (pp. 95-102).
- Bareño, F. (2021). Cadena de las Hortalizas. Recuperado de: https://sioc.minagricultura.gov.co/Hortalizas/Documentos/2021-03-30%20cifras%20sectoriales.pdf
- Benítez, R. (2014). *Inteligencia artificial avanzada*  [ebook]. Recuperado de: https://elibro.net/es/ereader/uniagustiniana/57582
- Cajamarca, J. (2021). *Diseño y simulación de una maquina clasificadora de tomates de árbol* (Trabajo de Grado, Universidad Politécnica Salesiana). Recuperado de: https://dspace.ups.edu.ec/handle/123456789/21431
- Carvajal, D. A. V., Isaza, J. E. O., Puerto, J. N. C., Hemelberg, O. S. N., Alarcón, M. A. G., Jinete, M., & Alfonso, J. A. G. (2021). Algoritmos para el procesamiento de imágenes implementados en el Robot Humanoide InMoov. *Revista EIA, 18*(36), 12-12.
- COGNEX Corp. (2018). *Introducción a Visión Artificial*. Recuperado de: https://bcnvision.es/uploads/videotutoriales/uploads/guias%20por%20sectores/introducc ion%20a%20la%20vision%20artificial\_compressed.pdf
- Datasheet L293D motor control shield. (s.f.). Shopify Imagery. Recuperado de: https://cdn.shopify.com/s/files/1/2267/1961/files/hoja\_tecnica\_shield\_l293d.pdf?169267 23422806219668
- Datasheet motor-paso-a-paso-nema-17-36.8-oz.in-200-pasos-vuelta-42hb34f08ab. (s.f.). Cdn Electronilab. Recuperado de: https://cdn.electronilab.co/wpcontent/uploads/2015/01/Motor-Paso-A-Paso-Nema-17-36.8-oz.in-200-Pasos-vuelta-42HB34F08ABEspecificaciones.jpg
- Datasheet TB6560 Stepping motor driver v20. (s.f.). Cdn Electronilab. Recuperado de: https://cdn.electronilab.co/wpcontent/uploads/2018/01/TB6560\_Stepping\_motor\_driver\_v20.pdf
- Diez, R, Gomez, A., Martinez, N. (2001) Introduccion a la Inteligencia Artificial: Sistemas expertos, redes neuronales artificiales y computación evolutiva. *Universidad de Oviedo.* Recuperado de:

https://books.google.com.co/books?id=RKqLMCw3IUkC&printsec=frontcover&source =gbs\_ge\_summary\_r&cad=0#v=onepage&q&f=false

- Donicio, E. (1999). Aplicaciones de los aceros inoxidables*. Revista del Instituto de Investigación (RIIGEO)*,  $2(3)$ . Recuperado de: https://revistasinvestigacion.unmsm.edu.pe/index.php/iigeo/article/view/2114/1831
- Electronilab. (s.f.). Driver Dual L298N para motores Puente H. Electronilab. Recuperado de: https://electronilab.co/tienda/driver-dual-para-motores-full-bridge-l298n/
- Electronilab. (s.f.-b). Módulo LM2596 DC-DC buck reductor 1.25V-35V con voltímetro. Electronilab. Recuperado de: https://electronilab.co/tienda/modulo-lm2596-dc-dc-buck- $1-25v-35v$ -con-voltimetro
- Electronilab. (s.f.-c). Motor paso A paso 28BYJ-48 0.3kgr/cm. Electronilab. Recuperado de: https://electronilab.co/tienda/motor-paso-a-paso-28byj-48-0-3kgr-cm/
- Electronilab. (s.f.-d). Motor paso A paso nema 17 64 oz-in 200 pasos/vuelta. Electronilab. Recuperado de: https://electronilab.co/tienda/motor-paso-a-paso-nema-17-68-oz-in-400pasosvuelta/
- Electronilab. (s.f.-e). Sensor detector de Obstáculos Infrarrojo FC-51 / FC51. Electronilab. Recuperado de: https://electronilab.co/tienda/sensor-detector-de-obstaculos-infrarrojo-fc- $51 - fc51/$
- Everlight. (s.f.). IR383 datasheet EVERLIGHT | technical data sheet 5mm infrared LED, T-1 3/4. Alldatasheet.es. Recuperado de: https://html.alldatasheet.es/htmlpdf/219282/EVERLIGHT/IR383/974/2/IR383.html
- Fraden, J. (2010). *Handbook of modern sensors physics, designs, and applications (4a ed.).* Springer. Recuperado de: http://elektron.pol.lublin.pl/users/elekp/MNEQ\_english/Fraden\_Handbook\_of\_modern sensors 4ed.pdf
- Gallegos, P. (s.f.). *Manual calibrador pie de rey.* Calameo. Recuperado de: https://www.calameo.com/read/000876473ff21c1bfd361
- García, J., Navalón, A., Jordá, A., & Juárez, D. (2014). Visión artificial aplicada al control de la calidad. *3C Tecnología, 3*(5). Recuperado de: https://riunet.upv.es/handle/10251/77705
- García, O., & Olivera, O. (2019). *Redes Neuronales artificiales: Qué son y cómo se entrenan*  [Infografía]. Xeridia. Recuperado de: https://www.xeridia.com/blog/redes-neuronalesartificiales-que-son-y-como-se-entrenan-parte-i
- González Herrera, B. D. (2022). *Propuesta de mejoramiento para el proceso de selección de tomate chonto en un cultivo ubicado en el municipio de Gama, Cundinamarca.* (Trabajo de Grado, Universidad ECCI). Recuperado de: https://repositorio.ecci.edu.co/handle/001/2906
- ICONTEC. (1995). Norma Técnica colombiana (NTC-1103-1). Instituto Colombiano de Normas Técnicas y Certificación.
- ICONTEC. (1995). Norma Técnica colombiana (NTC-1103-2). Instituto Colombiano de Normas Técnicas y Certificación.
- Izaurieta, F., & Saavedra, C. (2000). Redes neuronales artificiales. *Departamento de Física, Universidad de Concepción Chile*. Recuperado de: https://franciscocruz.org/lectures/sistint/rna.pdf
- JABots. (s.f.). Diodo emisor y receptor infrarrojo de 3mm. Recuperado de: https://jabots.com/producto/diodo-emisor-y-receptor-infrarrojo-de-3mm/
- Jaramillo Noreña, J. E., Rodríguez, V. P., & García Muñoz, M. C. (2013). Poscosecha de tomate*.* En D. Aristizabal, (Eds.), *Tecnología para el cultivo de tomate bajo condiciones protegidas*. (427 – 466), Corpoica. Recuperado de: https://repository.agrosavia.co/handle/20.500.12324/1349
- Kiatronics. (s.f.). 28BYJ-48 5V stepper motor. Mouser. Recuperado de: https://www.mouser.com/datasheet/2/758/stepd-01-data-sheet-1143075.pdf
- Kumar, P., Kaur, H., & Sehgal, H. (s.f.). *Human Machine Interfaces Software Projects.* LAP LAMBERT Academic Publishing. Recuperado de: https://www.researchgate.net/publication/350890191 human machine interface (Obra original publicada en 2019)
- Ladrón, V., Quiróz, C., Acosta, J., Pimentel, L., & Quiñones, E. (2004). Hortalizas, las llaves de la energía*. Revista Digital Universitaria, 5*(7). Recuperado de: https://www.revista.unam.mx/vol.6/num9/art88/sep\_art88.pdf
- Larranaga, P., Inza, I., & Moujahid, A. (1997). *Tema 8. redes neuronales. Redes Neuronales*, U. del P. Vasco, 12, 17. Recuperado de: http://www.sc.ehu.es/ccwbayes/docencia/mmcc/docs/t8neuronales.pdf
- Lundh, F. (1999). *An introduction to tkinter.* JGaltier. Recuperado de: http://jgaltier.free.fr/Terminale\_S/ISN/TclTk\_Introduction\_To\_Tkinter.pdf
- Martínez, C. (2021). Simbología ANSI ISA 5.1. Qué es la Simbología ISA 5.1. Recuperado de: https://instrumcontrol.com/que-es-la-simbologia-isa-51/
- Matich, D. J. (2001). Redes Neuronales: Conceptos básicos y aplicaciones*.* Rosario, Argentina: *Universidad Tecnológica Nacional,* 1216. Recuperado de: https://www.frro.utn.edu.ar/repositorio/catedras/quimica/5\_anio/orientadora1/monograia s/matich-redesneuronales.pdf
- Mendoza, H. (2013). Modelo HSV. Prezi. Recuperado de: https://prezi.com/inass1fltybl/modelohsv/
- Ministerio de Salud y Protección Social (22 de julio del 2013). Por la cual se reglamenta el artículo [126](https://www.alcaldiabogota.gov.co/sisjur/normas/Norma1.jsp?dt=S&i=45322#126) del Decreto-ley 019 de 2012 y se dictan otras disposiciones [Resolución 2674]. Recuperado de: https://www.minsalud.gov.co/sites/rid/Lists/BibliotecaDigital/RIDE/DE/DIJ/resolucion-2674-de-2013.pdf
- Ministerio de Salud y Protección Social (28 de marzo del 2012). Por medio de la cual se expide el Reglamento Técnico sobre los requisitos sanitarios que deben cumplir los materiales, objetos, envases y equipamientos destinados a entrar en contacto con alimentos y bebidas para consumo humano. [Resolución 683]. Recuperado de: https://www.minsalud.gov.co/sites/rid/Lists/BibliotecaDigital/RIDE/DE/DIJ/resolucion-0683-de-2012.pdf
- Ministerio del Trabajo (13 de febrero del 2019). Por la cual se definen los Estandares Mínimos del Sistema de Gestión de la Seguridad y Salud en el Trabajo SG-SST [Resolución 312]. Recuperado de: https://www.mintrabajo.gov.co/documents/20147/59995826/Resolucion+0312-2019-+Estandares+minimos+del+Sistema+de+la+Seguridad+y+Salud.pdf
- Molina, D. (2022) *Implementación de una clasificadora de tomate riñón para optimizar la etapa de Postcosecha en un invernadero ubicado en la parroquia Yanayacu del cantón Salcedo provincia de Cotopaxi.* (Trabajo de Grado, Universidad Técnica de Cotopaxi) Recuperado de: http://repositorio.utc.edu.ec/handle/27000/9490
- Montoya Holguin, Christian, Cortés Osorio, Jimmy Alexander, & Chaves Osorio, José Andrés. (2014). Sistema automático de reconocimiento de frutas basado en visión por computador. Ingeniare*. Revista chilena de ingeniería, 22*(4), 504516. Recuperado de: https://dx.doi.org/10.4067/S0718-33052014000400006
- Myszka, D. (2012). *Máquinas y mecanismos (4a ed.).* Ciudad de México. Pearson. Recuperado de: https://pavisva.files.wordpress.com/2016/01/mc3a1quinas-y-mecanismos-4-ed-david-h[myszka.pdf](https://pavisva.files.wordpress.com/2016/01/mc3a1quinas-y-mecanismos-4-ed-david-h-myszka.pdf)
- National Semiconductor. (s.f.). Datasheet LM2596 SIMPLE SWITCHER®. Octopart. Recuperado de: https://datasheet.octopart.com/LM2596S-ADJ-National-Semiconductordatasheet-6038.pdf?\_gl=1\*17oto0n\*\_ga\*MjA5NjIwMDY4LjE2OTc2NDI0NTY.\*\_ga\_SNYD338 KXX\*MTY5NzY0MjQ1Ni4xLjEuMTY5NzY0Mzk5OS4wLjAuMA
- NexiGo. (s.f.). NexiGo A229AF/N930AF *webcam user manual*. Manualzz. Recuperado de: https://manualzz.com/doc/55183832/nexigo-a229af-n930af-webcam-user-manual
- Núcleo Ambiental S.A.S. (2015). *Manual Tomate.* Cámara de Comercio de Bogotá.
- Pérez, M. A. A. (2009). Espacios de Color RGB, HSI y sus Generalizaciones a n-Dimensiones. INAOE, Tonantzintla.
- Picazo Montoya, Ó. (2018). *Redes Neuronales Convolucionales Profundas para el reconocimiento de emociones en imágenes* (Trabajo de Grado, Universidad Politécnica de Madrid) Recuperado de: https://oa.upm.es/51441/
- Python. (s.f.). IDLE. Python Docs. Recuperado de: https://docs.python.org/es/3/library/idle.html
- QIJI. (s.f.). Interruptor fotoeléctrico de contador láser M18. AliExpress. Recuperado de: https://es.aliexpress.com/item/1005002509917720.html
- Raspberry. (s.f.). Camera Module. Sparkfun. Recuperado de: https://cdn.sparkfun.com/datasheets/Dev/RaspberryPi/RPiCamMod2.pdf
- Raspberry. (s.f.b). Raspberry Pi3 Model B+. Octopart. Recuperado de: https://datasheet.octopart.com/RASPBERRY-PI-3-MODEL-B+-Raspberry-Pi-datasheet-110839835.pdf
- Reyes-Ortiz, Oscar Javier, Marcela Mejia, and Juan Sebastián Useche-Castelblanco. *Técnicas de inteligencia artificial utilizadas en el procesamiento de imágenes y su aplicación en el análisis de pavimentos. Revista EIA 16.31 (2019): 189-207.*
- RPI Camera Sigma Electrónica. (s.f.). Sigma Electrónica. Recuperado de: https://www.sigmaelectronica.net/producto/rpi-camera/
- Salas, R. (2004). Redes neuronales artificiales*. Universidad de Valparaıso. Departamento de Computación, 1(1), 1-7.*
- Servomotor SG5010 - Moviltronics. (s.f.). Moviltronics. Recuperado de: https://moviltronics.com/tienda/servo-sg5010/
- SG5010 Datasheet ETC2 | Servo Motor. (s.f.). Alldatasheet.es. Recuperado de: https://html.alldatasheet.com/html-pdf/1540157/ETC2/SG5010/110/1/SG5010.html
- StepperOnline. (s.f.). 17HS15-1504S-X1 *full datasheet* nema 17 bipolar 45ncm (63.74oz.in) 1.5A 42x42x39mm 4 *wires* w/ 1m *pin connector*. STEPPERONLINE. Recuperado de: https://www.omc-stepperonline.com/download/17HS15-1504S-X1.pdf
- StepperOnline. (s.f.-b). 23HS45-4204S full datasheet nema 23 bipolar 3nm (425oz.in) 4.2A 57x57x114mm 4 wires CNC stepper motor. STEPPERONLINE. Recuperado de: https://www.omc-stepperonline.com/download/23HS45-4204S.pdf
- STMicroelectronics. (s.f.). Datasheet L298n Dual Full-Bridge Driver. Sparkfun. Recuperado de: https://www.sparkfun.com/datasheets/Robotics/L298\_H\_Bridge.pdf
- STMicroelectronics. (s.f.-a). Datasheet 1293d push-pull four channel driver with diodes. Electronicos Caldas. Recuperado de: http://www.electronicoscaldas.com/datasheet/L293D-L293DD\_ST.pdf
- Teran, A. (2014). *Proceso para obtención de pasas del tomate cherry.* (Trabajo de Grado, Universidad Central Del Ecuador). Recuperado de: http://www.dspace.uce.edu.ec/bitstream/25000/2878/1/T-UCE-0017-80.pdf
- Texas Instruments. (s.f.). Datasheet LM2596 SIMPLE SWITCHER. Recuperado de: https://www.ti.com/lit/ds/symlink/lm2596.pdf?ts=1694414119640&ref\_url=https:// www.google.com/
- Tme. (2020). Motor paso a paso Tipos y ejemplos del uso de motores paso a paso. Electronic Components. Recuperado de: https://www.tme.com/co/es/news/libraryarticles/page/41861/Motor-paso-a-paso-tipos-y-ejemplos-del-uso-de-motores-paso-apaso/#:~:text=El%20motor%20paso%20a%20paso,eje%20cada%201%2C8°.
- Torres, I. (s.f.). Diagrama de Flujo, una herramienta infalible para visualizar, esquematizar y mejorar tus procesos. Ive consultores. Recuperado de: https://iveconsultores.com/diagrama-de-flujo/
- Vilagran, A. (2018, 24 de octubre). Facial expression detection using convolutional neural networks. UPCommons. Recuperado de: https://upcommons.upc.edu/bitstream/handle/2117/129218/memoria.pdf?sequence=1&a mp;isAllowed=y
- Zerbst, C. (2008, abril). Introduccion a la fotografia digital*. Universidad Veracruzana*. Recuperado de: https://www.uv.mx/personal/lenunez/files/2013/06/INICIACION-A-LA-FOTOGRAFIA-DIGITAL-DeCamaras.pdf